# Gem Tracking Code Progress

Bradley Wellman

# **Background**

- Analyzing one plane data (one x plane and one y plane)
- The readout is taken in 6 intervals of 25 nanoseconds each, we are looking for the largest values at 50 ns (ADC2)
- Abigail defined a function to fit graphs of ADC value vs time (ELOG post 47 in Group Meetings section)
- Made graphs of all events with an adc2val of  $>$  500 (example below)

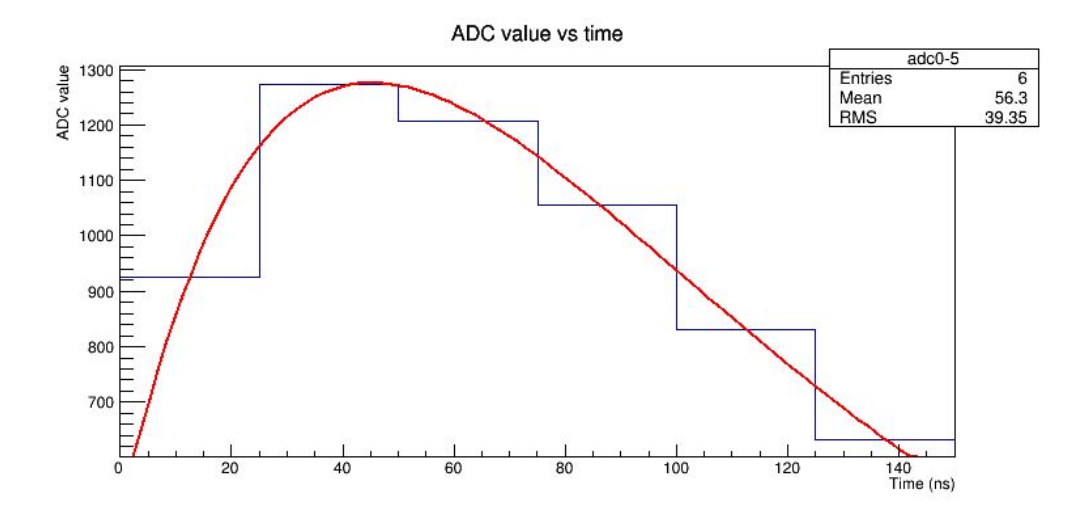

# Chi2/dof plots

- For all high adc2 value events mentioned in the previous slide, I plotted chi2/dof as a measure of testing goodness of these fits
- Using 3 degrees of freedom, our distribution matched the theoretical distribution
- I then attempted to fix one of the parameters, tau, by plotting all values from the fit and fitting it to a gaussian
	- Tau should be fixed since it is a function of the electronics
- The new chi2/dof distribution did not match the theoretical distribution, so next I tried to reject common mode noise

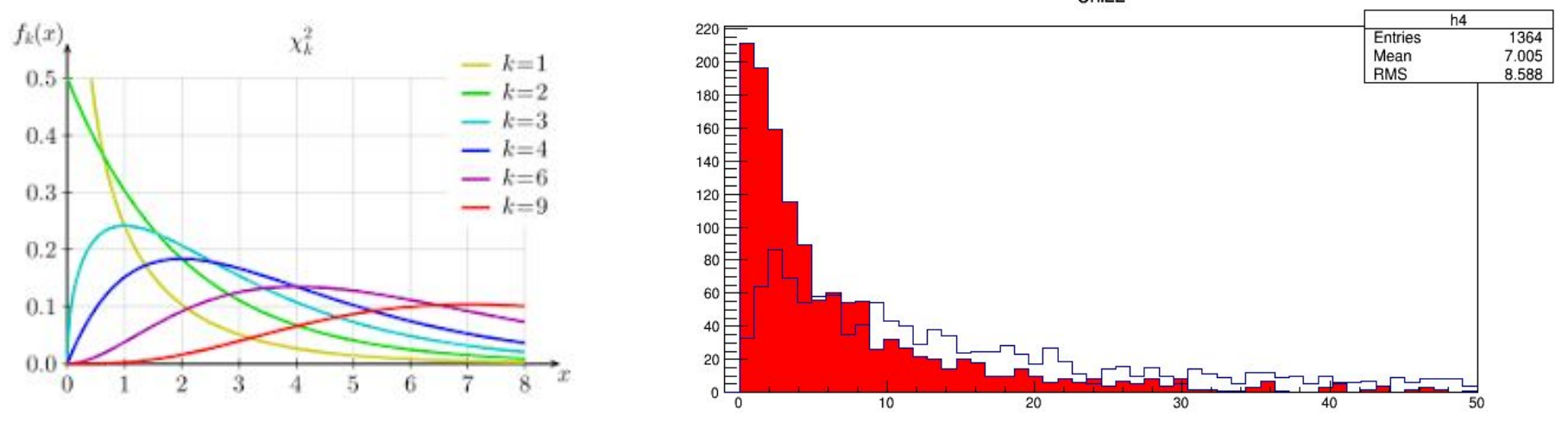

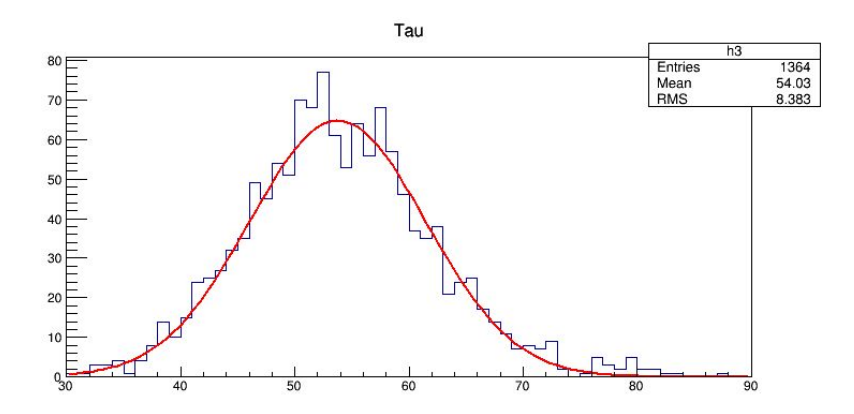

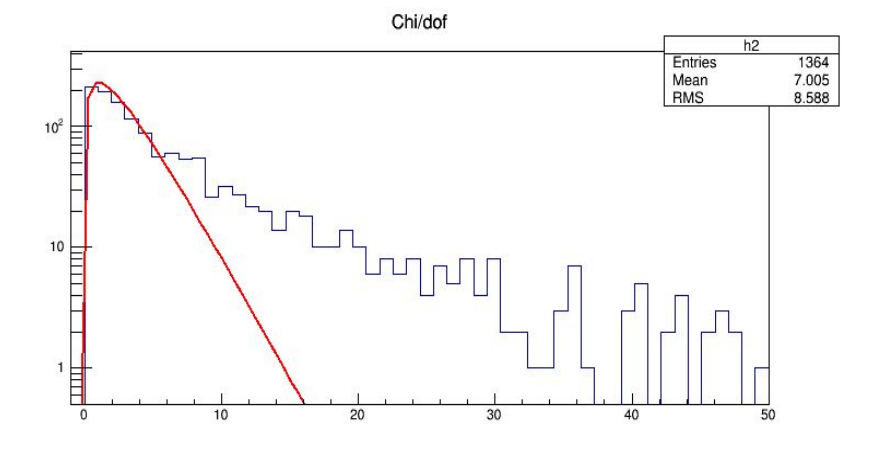

Chi<sub>22</sub>

### Common mode noise/RMS

- To calculate common mode noise we plotted all of the adc2 values for each event, and fitted the data to a gaussian to find the average signal for that event
- During these calculations, we discovered that the RMS of the fits looked strange: the values were on a wider range than expected
- I changed the default implementation of the script that calculates the pedestal and RMS (was using a simple root "GetRMS" function)
	- This immediately made the RMS worse, after which point we then subtracted common mode noise to improve it

#### Before changes

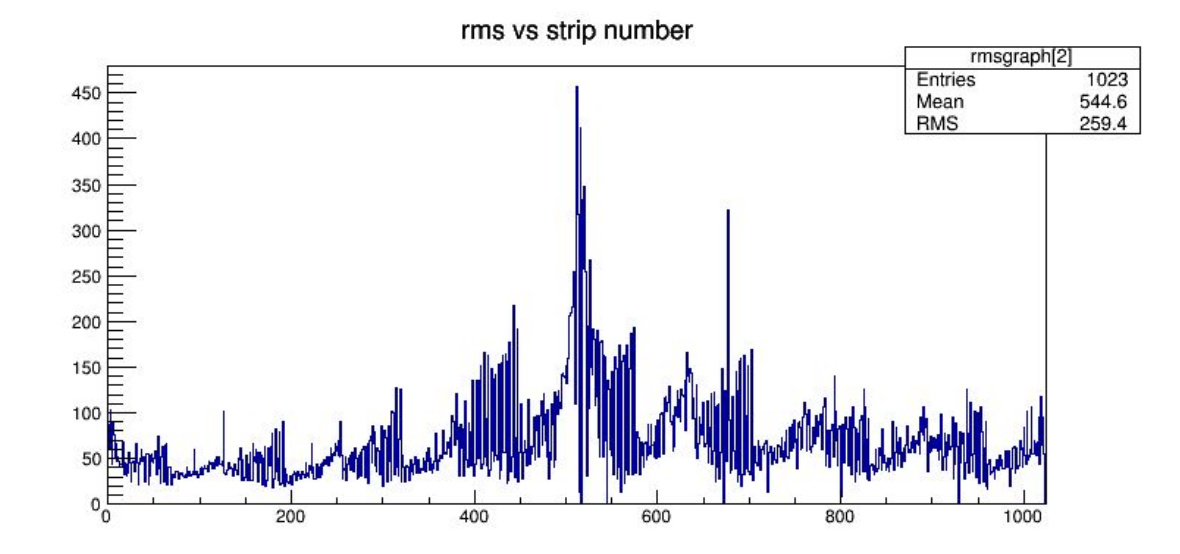

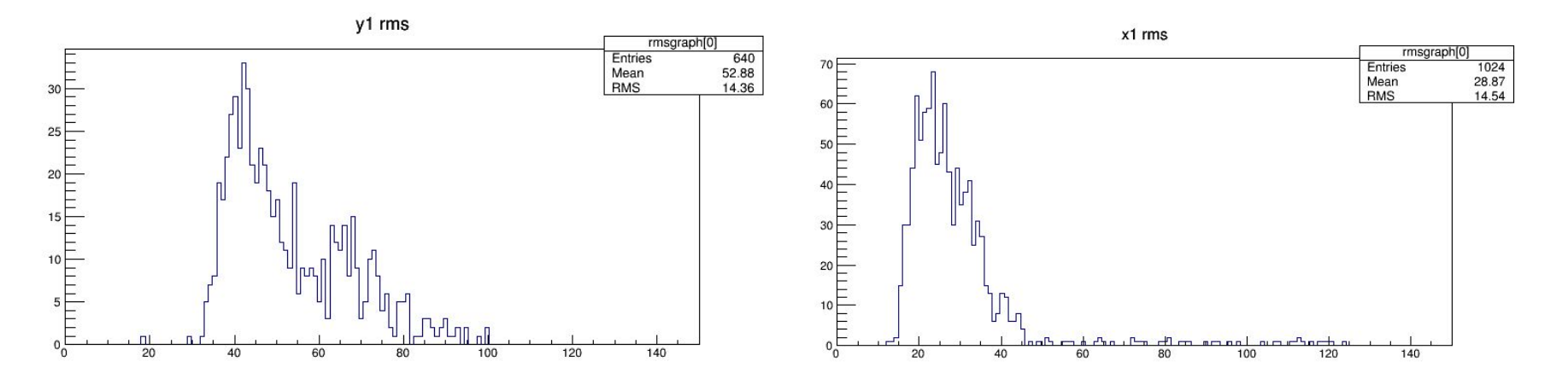

# After RMS change

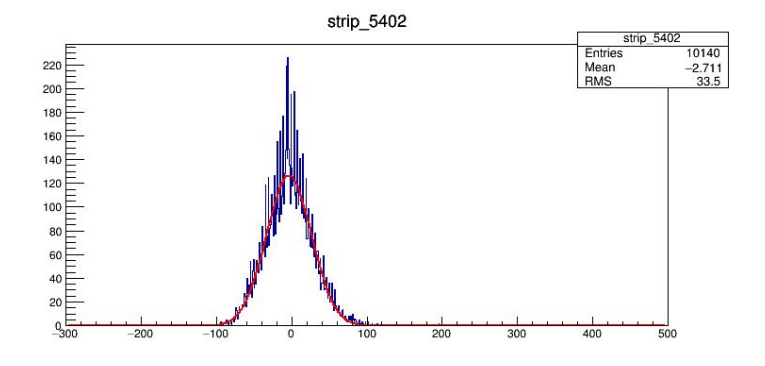

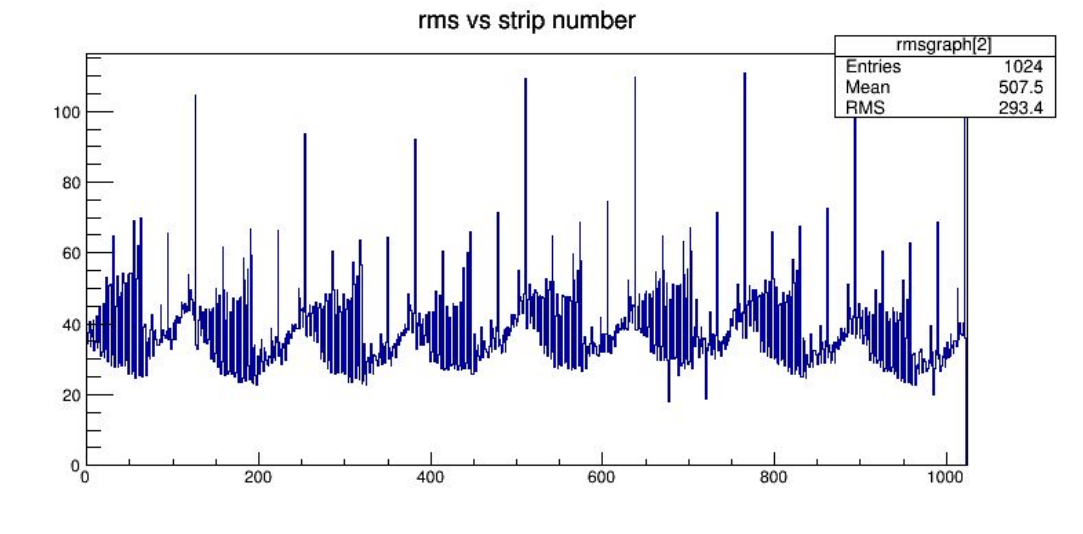

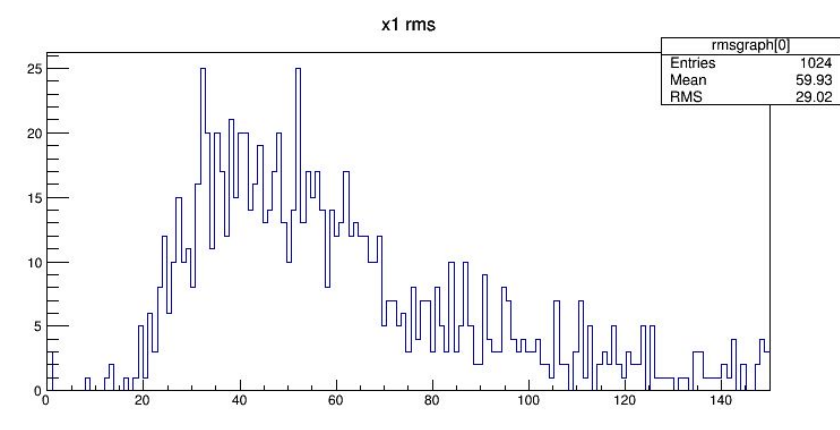

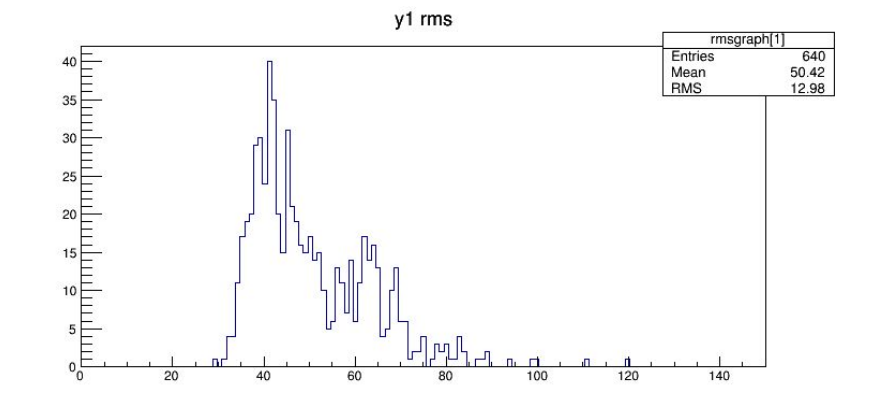

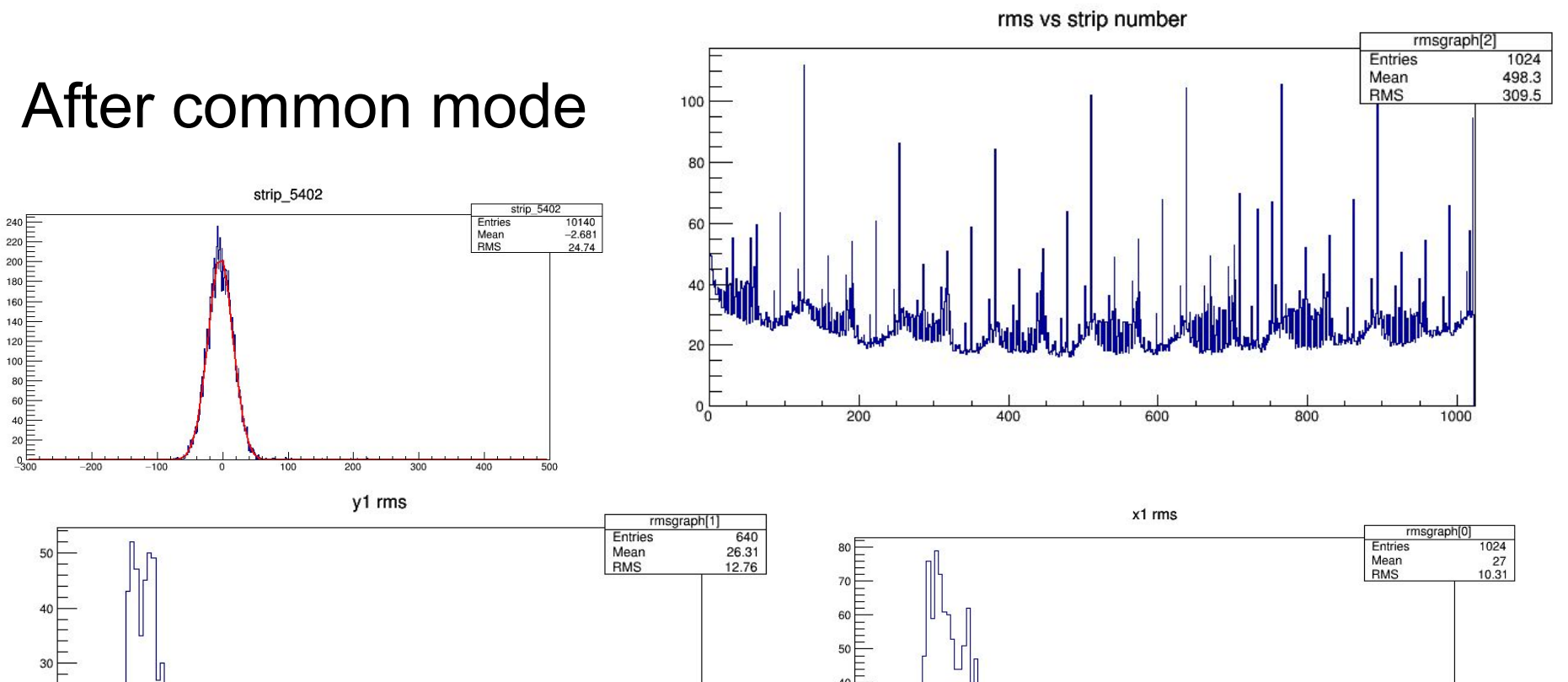

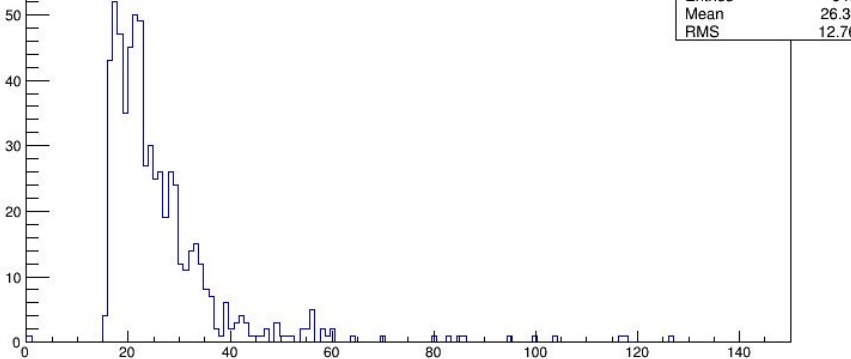

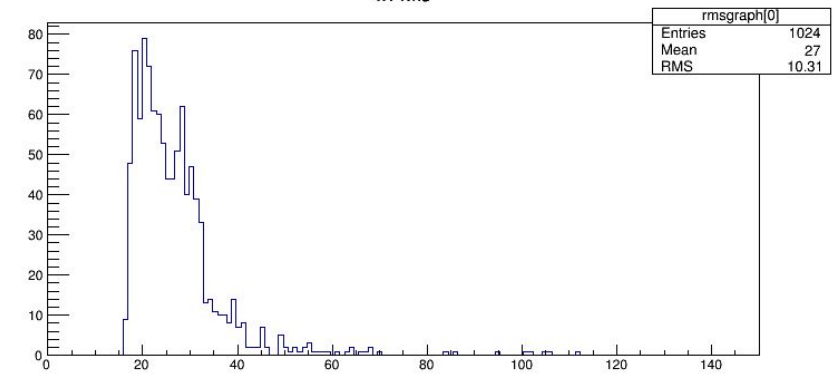

# Next Steps

- Now that we have an accurate measure of RMS, we can determine a threshold for a hit (etc. something 5x its RMS is significant)
- We can then use the set of hits to determine clusters, and then, when working with data with multiple planes, be able to draw straight lines through the planes
- Tao's script is to correct for shifting of individual gem planes to the lab frame, which will be important later, but not yet